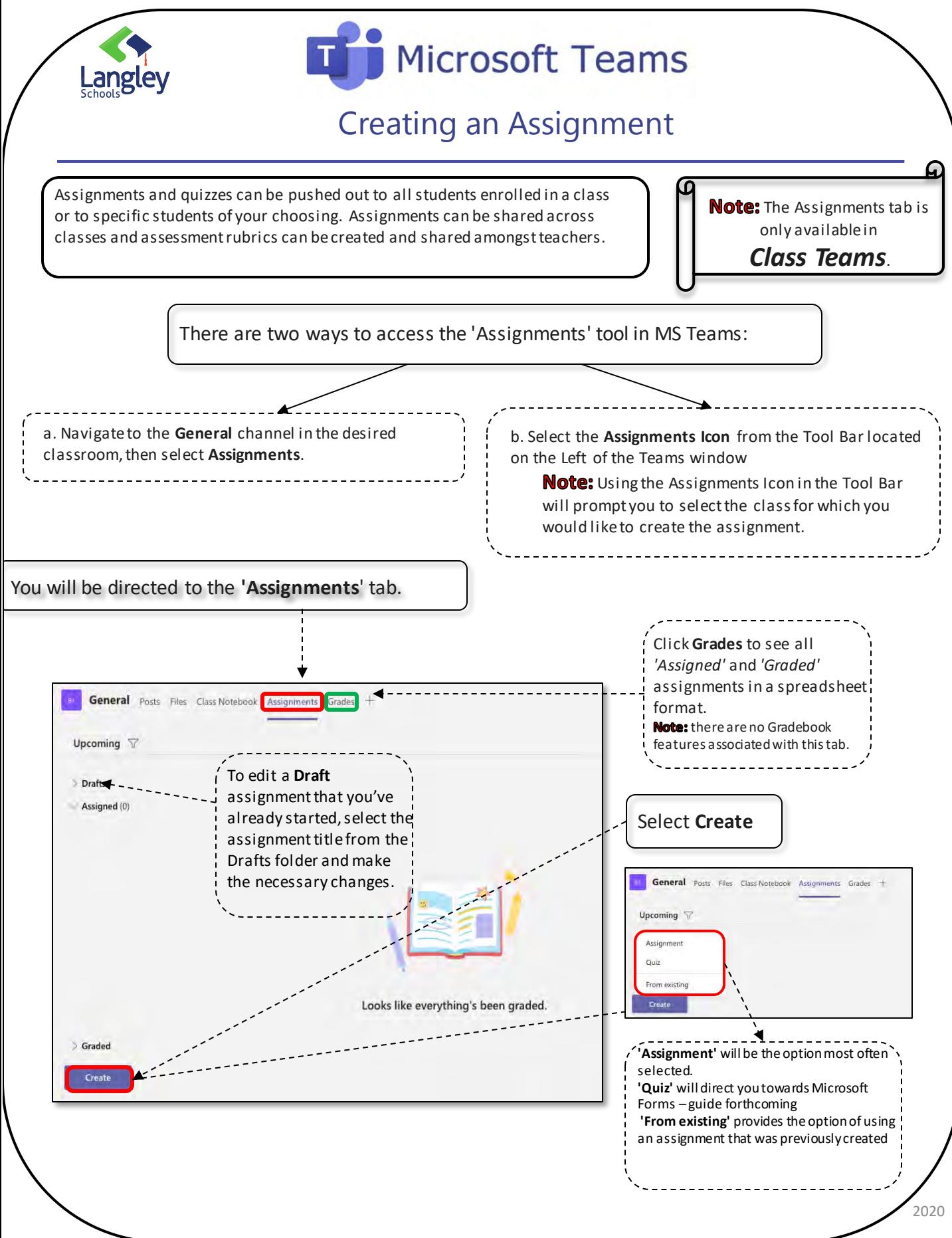

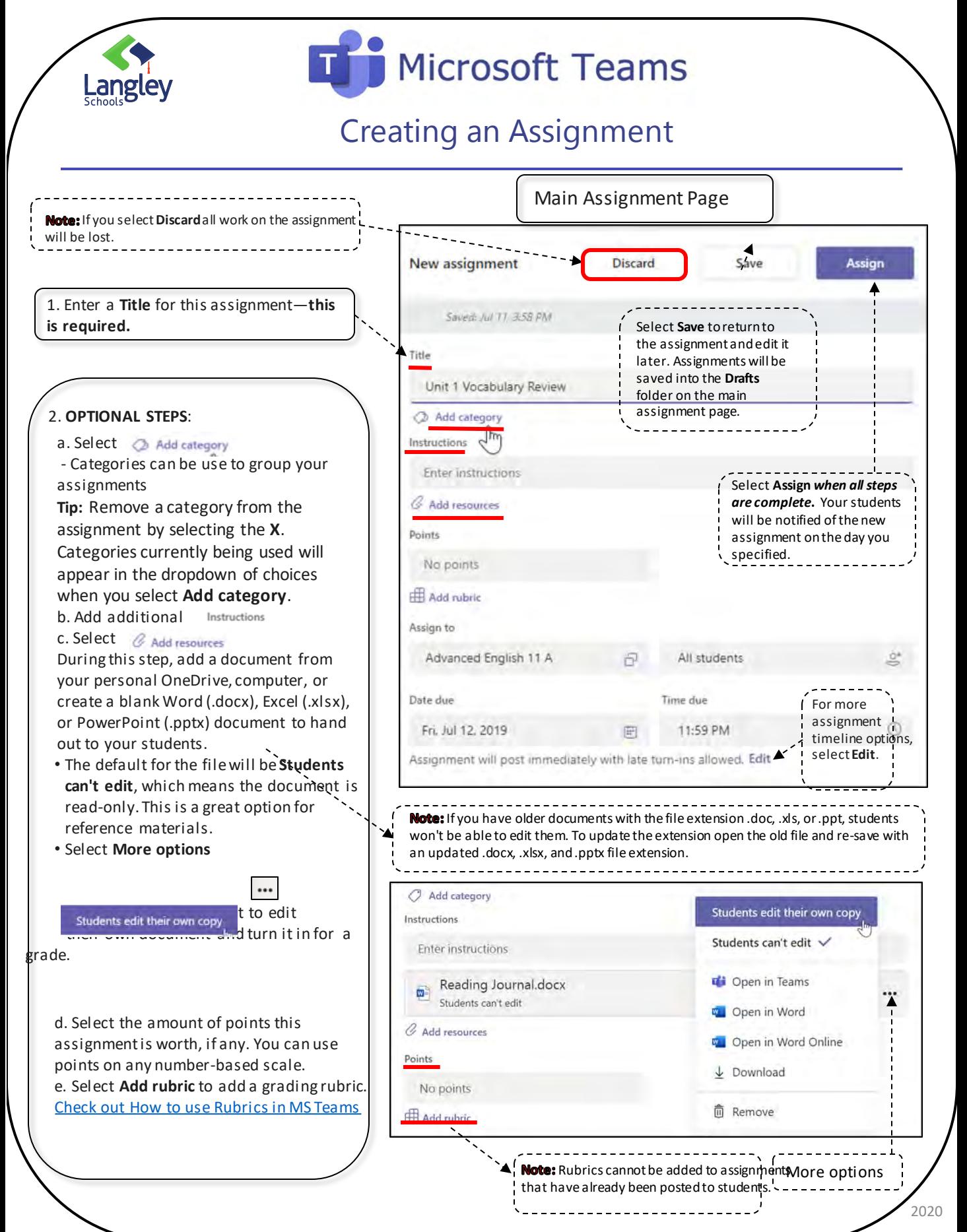

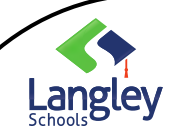

## **Microsoft Teams**

## Creating an Assignment

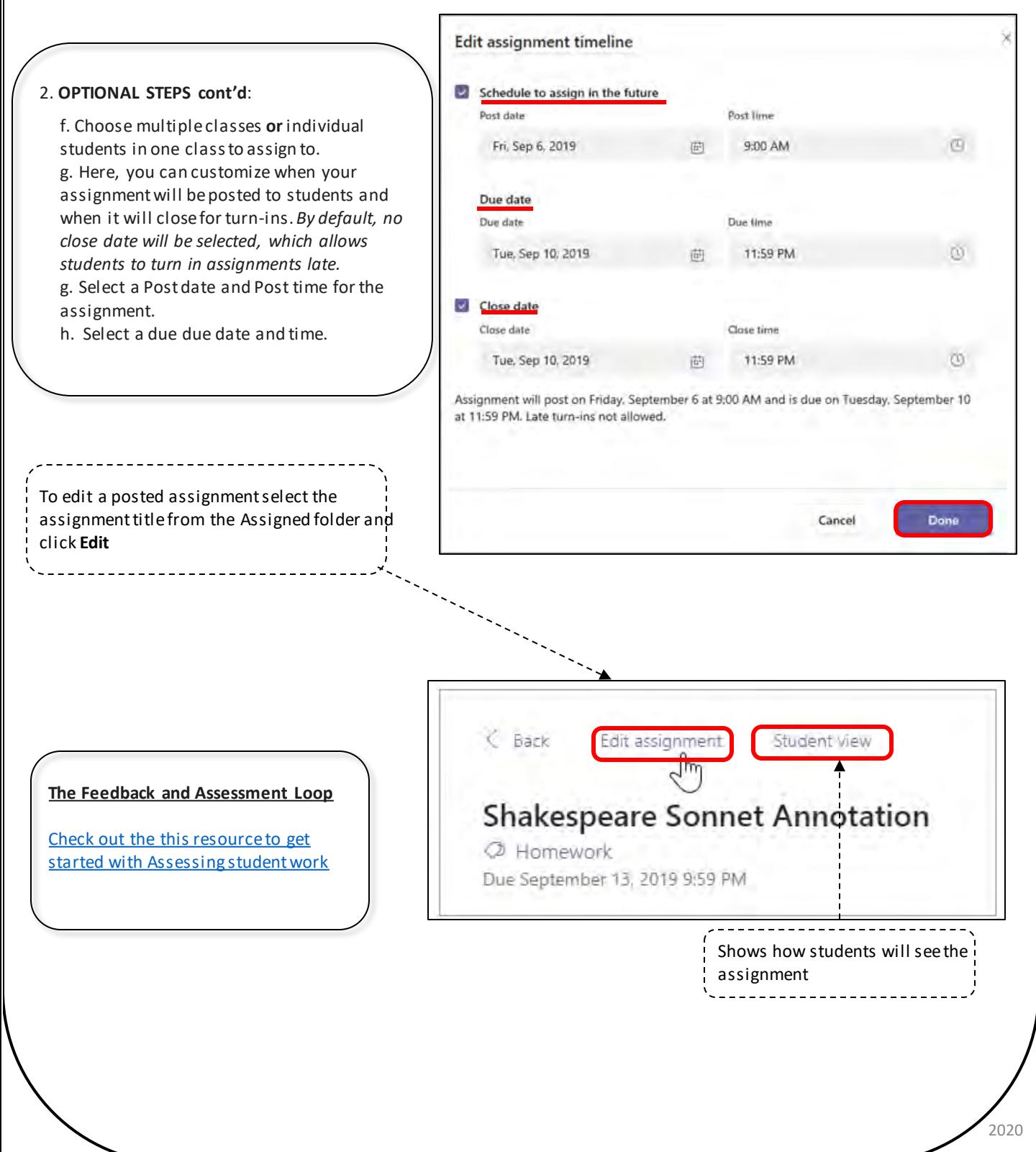